## **~Web受付システムのご案内~**

★パソコン・スマートフォン・携帯から当日の順番受付が出来ます。 ★**順番が近づいた時の「お知らせサービス」や、**

▼WEBページURL▼

QRコード

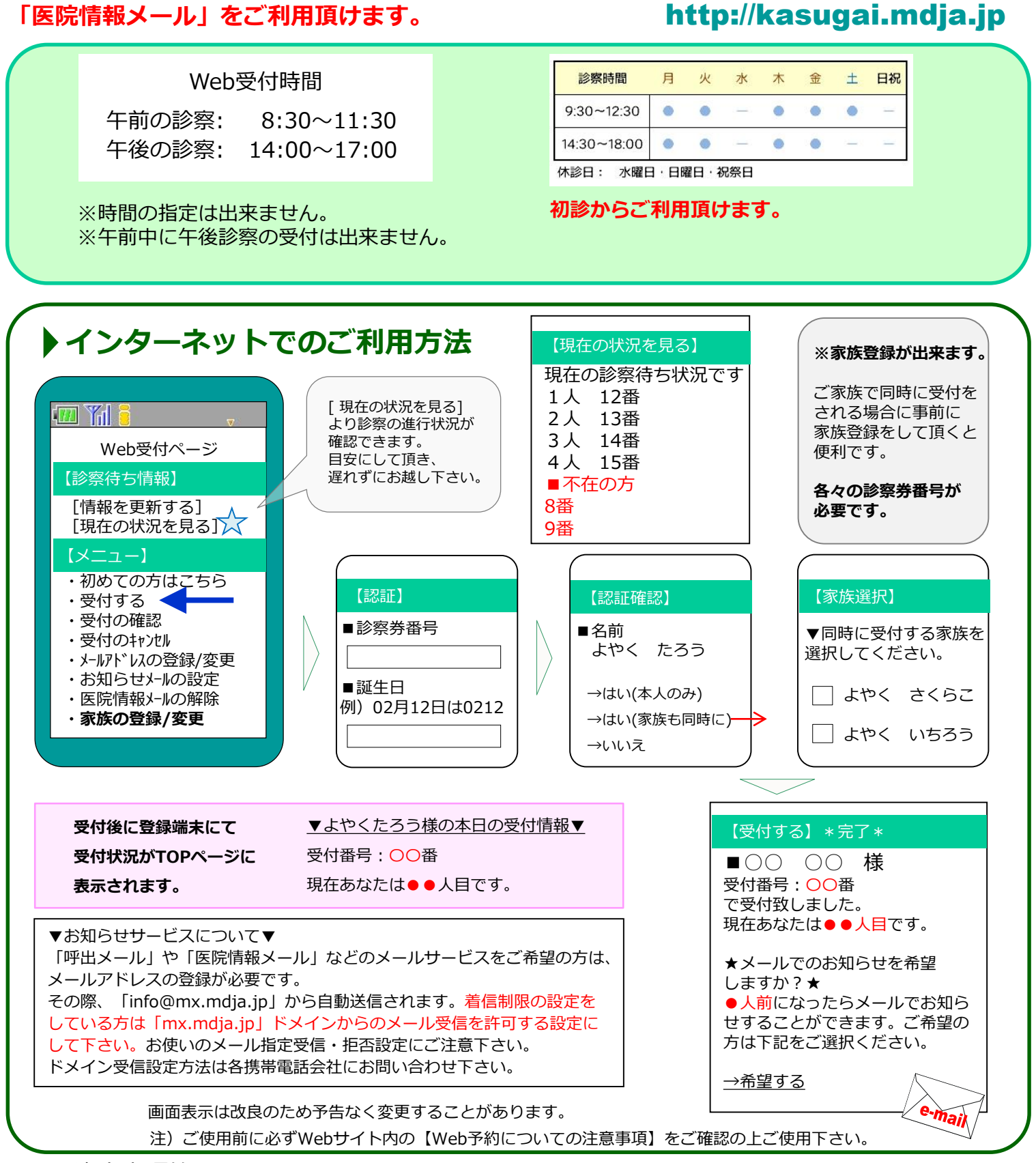

▼ 注意事項等 ▼

●ご家族で受診される場合は、それぞれご登録下さい。

- **●お名前をお呼びした時に不在の場合は、キャンセルとさせて頂く場合がございます。 改めて順番をお取り頂く事がございますので、時間に余裕をもってご来院下さい。**
- ●午前診、及び午後診の終業時を超えお名前をお呼びしても来院されていない場合は、診察を致しかねます。予めご了承下さい。

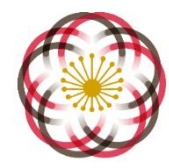

かすがい皮 膚科

**KASUGAI SKIN CLINIC**